# <span id="page-0-0"></span>Модуль подсистемы "Специальные" <FLibComplex1>

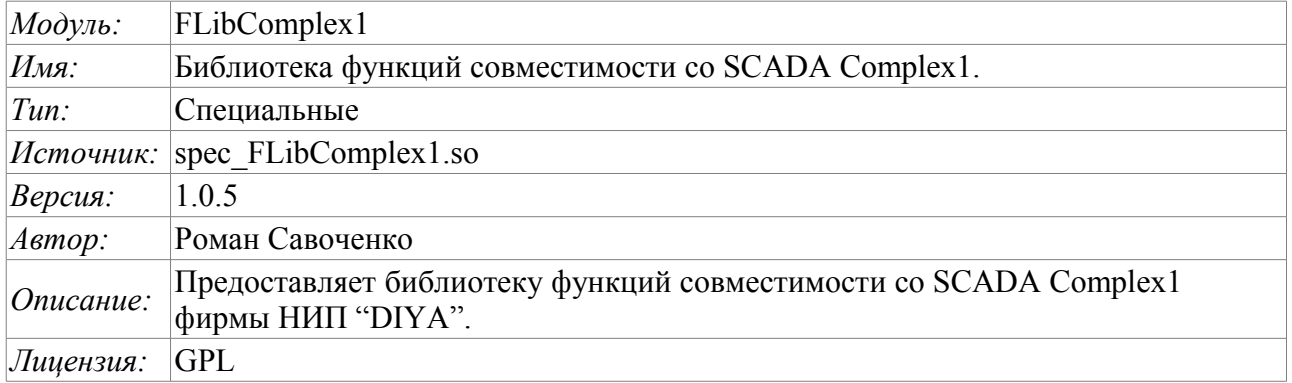

#### Оглавление

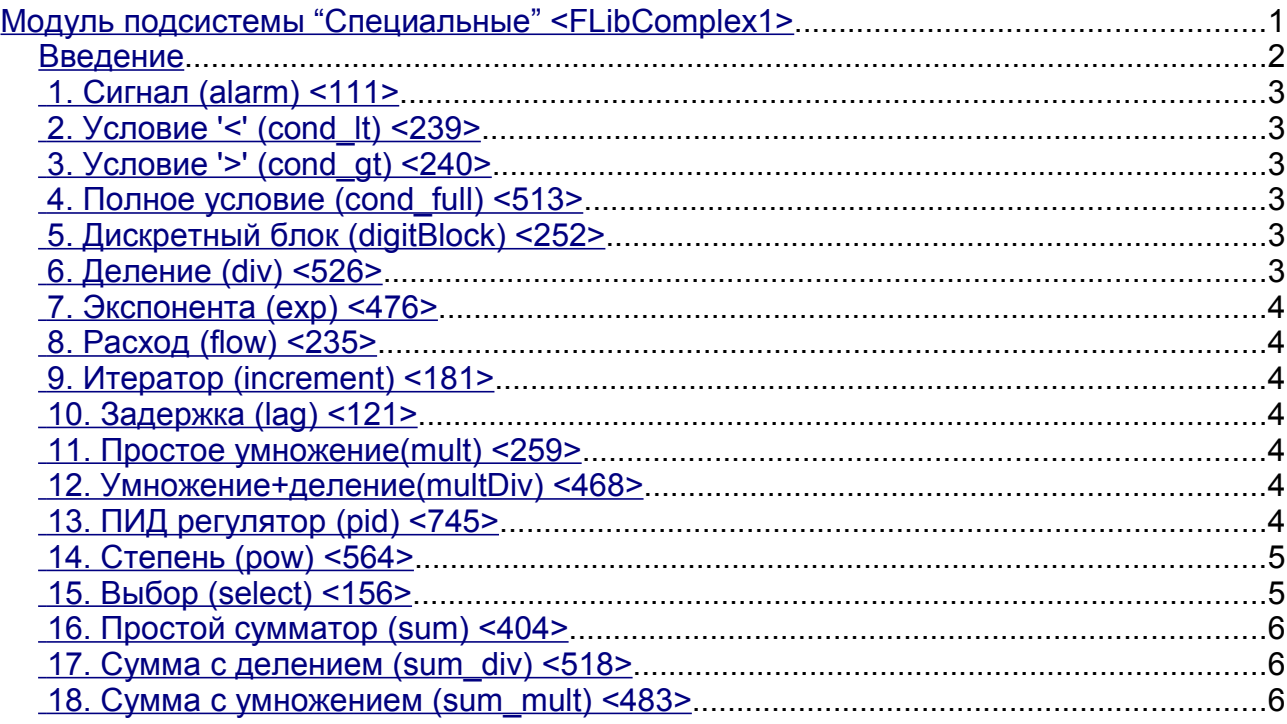

#### <span id="page-1-0"></span>**Введение**

Специальный модуль FLibComplex1 предоставляет в систему OpenSCADA статическую библиотеку функций совместимости со SCADA Complex1 фирмы НИП "DIYA". Эти функции использовались в SCADA системе Complex1 в виде алгоблоков для создания внутрисистемных вычислений на основе виртуального контроллера. Предоставление библиотеки этих функций позволяет выполнять перенос вычислительных алгоритмов из системы Complex1.

Для адресации к функциям этой библиотеки необходимо использовать путь: <Special.FLibComplex1.\*>, где '\*' – идентификатор функции в библиотеке.

Ниже приведено описание каждой функции библиотеки. Для каждой функции производилась оценка времени исполнения. Измерение производилось на системе со следующими параметрами: Athlon 64 3000+ (ALTLinux 3.0(32бит)) путём замера общего времени исполнения функции при вызове её 1000 раз. Выборка производилась по наименьшему значению из пяти вычислений. Время заключается в угловые скобки и измеряется в микросекундах.

#### <span id="page-2-5"></span>1. Сигнал (alarm) <111>

Описание: Установка признака сигнализации в случае выхода значения переменной за указанную границу.

```
Формула:
out = if (val>max || val<min) true;else false;
```
### <span id="page-2-4"></span>2. Условие '<' (cond lt) <239>

Описание: Операция ветвления в соответствии с условием "<".

```
Формула:
  out = if(in1<(in2 1*in2 2*in2 3*in2 4)) in3 1*in3 2*in3 3*in3 4;
             else in4 1 \times \overline{\text{ind}} 2 \times \overline{\text{ind}} 3 \times \overline{\text{ind}} 4;
```
## <span id="page-2-3"></span>3. Условие '>' (cond gt) <240>

Описание: Операция ветвления в соответствии с условием ">".

```
Формула:
```

```
out = if(in1>(in2 1*in2 2*in2 3*in2 4)) in3 1*in3 2*in3 3*in3 4;
  else in4 1*in4 2*in4 3*in4 4;
```
#### <span id="page-2-2"></span>4. Полное условие (cond full) <513>

Описание: Полная проверка условия, включая больше, меньше и равно.

Формула:

```
out = if(in1<(in2_1*in2_2*in2_3*in2_4)) in3_1*in3_2*in3_3*in3_4;<br>else if( in1>(in4_1*in4_2*in4_3*in4_4) in5_1*in5_2*in5_3*in5_4;
      else in6 1*in6 2*in6 3*in6 4;
```
#### <span id="page-2-1"></span>5. Дискретный блок (digitBlock) <252>

Описание: Функция содержит алгоритм управления сборками дискретных сигналов для задвижек и насосов, содержащих: признаки "Open", "Close" и команды "Open", "Close", "Stop". Функция поддерживает работу с импульсными командами, т.е. может снимать сигнал через указанный промежуток времени.

Параметры:

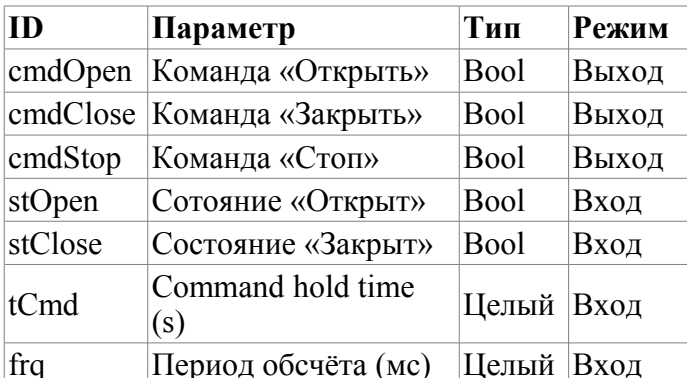

## <span id="page-2-0"></span>6. Деление (div) <526>

Описание: Производит деление сборок переменных.

Формула:

```
out = (in1 1*in1 2*in1 3*in1 4*in1 5 + in2 1*in2 2*in2 3*in2 4*in2 5 + in3) /
     \sin^{-1} * in 4 \cos^{-1} 2 * in 4 \sin^{-1} * in 4 \cos^{-1} * in 5 \cos^{-1} * in 5 \cos^{-1} * in 5 \cos^{-1} * in 6);
```
#### <span id="page-3-6"></span>7. Экспонента (ехр) <476>

Описание: Вычисление экспоненты над группой переменных.

```
Формула:
  out = exp (in1 1*in1 2*in1 3*in1 4*in1 5 +
                        \overline{1n2} 1 * \overline{1n2} 2 * \overline{1n2} 3 * \overline{1n2} 4 * \overline{1n2} 5 + \overline{1n3} /
                       (in4^{-}1*in4^{-}2*in4^{-}3*in4^{-}4*in4^{-}5+in5) )
```
# <span id="page-3-5"></span>8. Расход (flow) <235>

Описание: Вычисление расхода газа.

```
Формула:
f = K1*(K3+K4*x) (K2);
```
#### <span id="page-3-4"></span>9. Итератор (increment) <181>

Описание: Итерационное вычисление с указанием приращения. Коэффициент приращения для разных направлений различный.

```
Формула:
   \overline{\text{out}} = \text{if}(\text{in1} > \text{in2} ) \text{ in2} + \text{in3*}(\text{in1-in2}); \text{ else in2 - in4*}(\text{in2-in1});
```
## <span id="page-3-3"></span>10. Задержка (lag) <121>

Описание: Задержка изменения переменной. Практически это фильтр без привязки ко времени.

```
Формула:
y = y - Klaq*(y - x);
```
#### <span id="page-3-2"></span>11. Простое умножение(mult) <259>

Описание: Простое умножение с делением.

```
Формула:
out=(in1 1*in1 2*in1 3*in1 4*in1 5*in1 6)/(in2 1*in2 2*in2 3*in2 4);
```
## <span id="page-3-1"></span>12. Умножение+деление(multDiv) <468>

Описание: Разветвленное умножение+деление.

```
Формула:
      out = in1_1*in1_2*in1_3*in1_4*in1_5*(in2_1*in2_2*in2_3*in2_4*in2_5+(\text{in} \overline{3} \quad 1^* \text{in} \overline{3} \quad 2^* \text{in} \overline{3} \quad 3^* \text{in} \overline{3} \quad 4^* \text{in} \overline{3} \quad 5) / (\text{in} \overline{4} \quad 1^* \text{in} \overline{4} \quad 2^* \text{in} \overline{4} \quad 3^* \text{in} \overline{4} \quad 4^* \text{in} \overline{4} \quad 5));
```
## <span id="page-3-0"></span>13. ПИД регулятор (pid)  $\langle 745 \rangle$

Описание: Пропорционально-интегрально-дифференциальный регулятор.

Параметры:

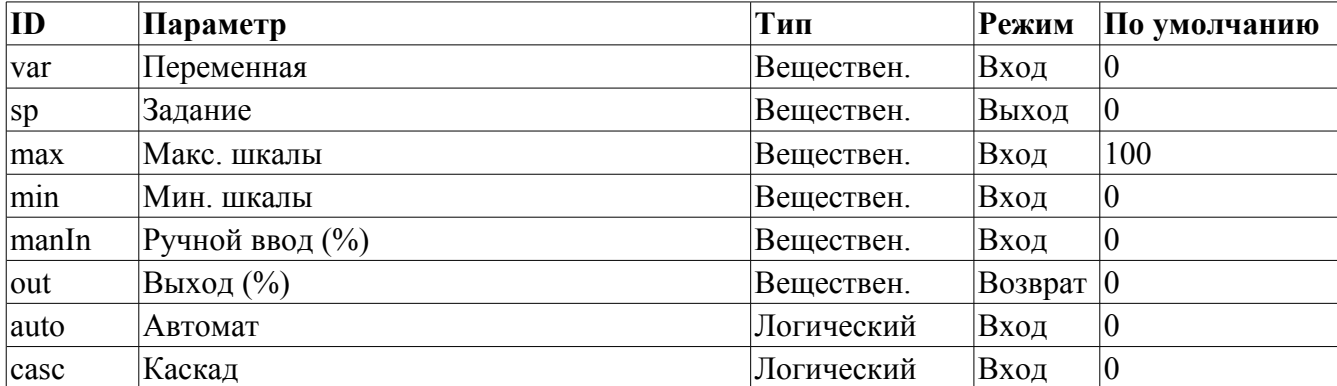

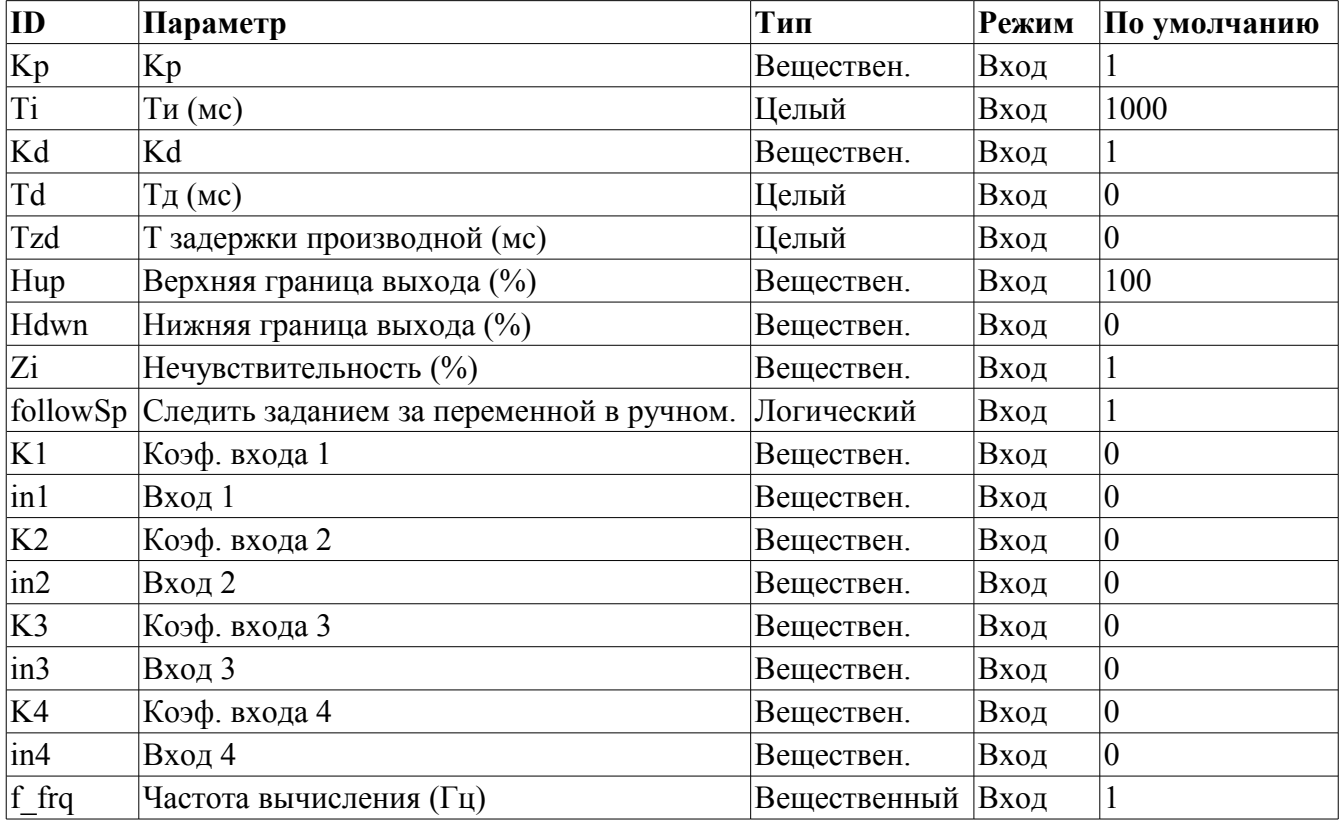

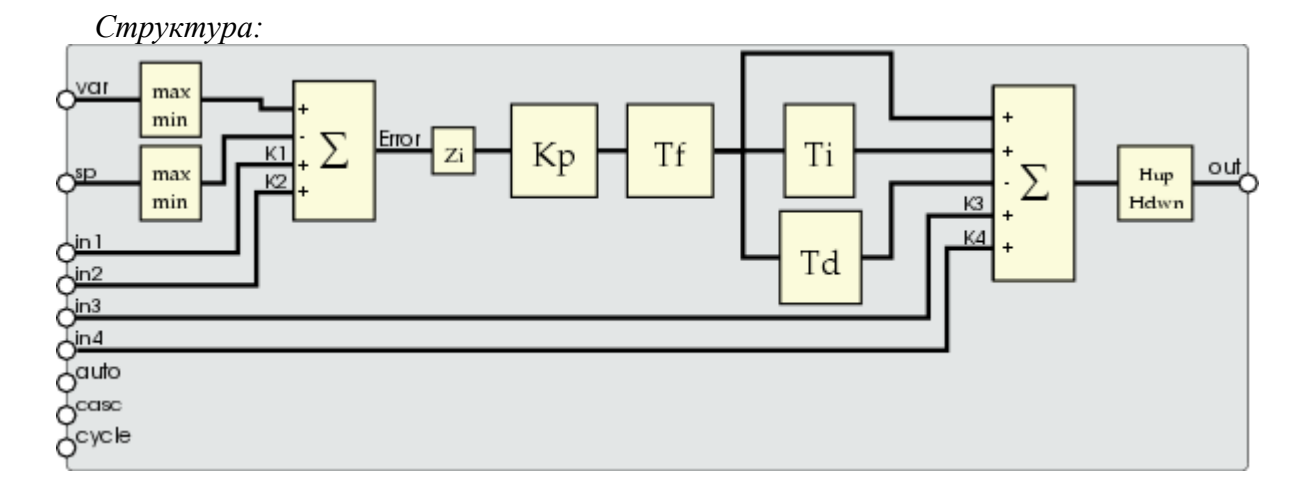

## <span id="page-4-1"></span>14. Степень (роw) <564>

Описание: Возведение в степень.

```
Формула:
```

```
out = (in1_1*in1_2*in1_3*in1_4*in1_5)^(in2_1*in2_2*in2_3*in2_4*in2_5 + (ins_1*in3_2*in3_3*in3_4*in3_5)/(in4_1*in4_2*in4_3*in4_4*in4_5));
```
## <span id="page-4-0"></span>15. Выбор (select) <156>

Описание: Выбор одного из четырёх вариантов.

```
Формула:
  out = if( sel = 1) in1 1*in1 2*in1 3*in1 4;
            if( sel = 2) \text{in2}^{-1} \cdot \text{in2}^{-2} \cdot \text{in2}^{-3} \cdot \text{in2}^{-4};
            if( sel = 3) \text{in3}^{-1*}in3<sup>-2*</sup>in3<sup>-3*</sup>in3<sup>-4</sup>;
            if( sel = 4) in4^{-1*}in4^{-2*}in4^{-3*}in4^{-}4;
```
#### <span id="page-5-2"></span>**16. Простой сумматор (sum) <404>**

*Описание:* Простое суммирование с умножением.

```
Формула:
 \overline{\text{out}} = in1 1*in1 2+in2 1*in2 2+in3 1*in3 2+in4 1*in4 2+
        in5_1*in5_2+in6_1*in6_2+in7_1*in7_2+in8_1*in8_2;
```
#### <span id="page-5-1"></span>**17. Сумма с делением (sum\_div) <518>**

*Описание:* Суммирование с делением группы значений.

```
Формула:
   out = in1_1*in1_2*(in1_3+in1_4/in1_5) + in2_1*in2_2*(in2_3+in2_4/in2_5)+
              \sin 3\sqrt{1} \cdot \sin 3\sqrt{2} \cdot (\sin 3\sqrt{3} \cdot \sin 3\sqrt{4} / \sin 3\sqrt{5}) + \sin 4\sqrt{1} \cdot \sin 4\sqrt{2} \cdot (\sin 4\sqrt{3} \cdot \sin 4\sqrt{4} / \sin 4\sqrt{5});
```
#### <span id="page-5-0"></span>**18. Сумма с умножением (sum\_mult) <483>**

*Описание:* Суммирование с умножением группы значений.

*Формула:*

```
out = in1 1*in1 2*(int13*in14+in15) + in21*in22*(in23*in24+in25) +in3 1*in3 2*(in3 3*in3 4+in3 5) + in4 1*in4 2*(in4 3*in4 4+in4 5);
```